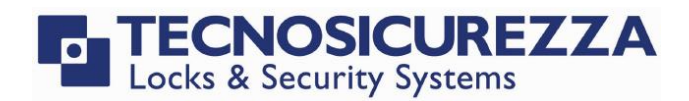

# Pulse Pro

## User instructions

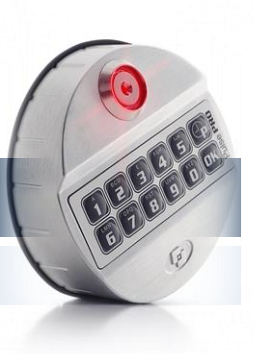

### **Default codes**

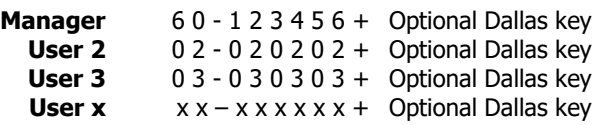

#### **Dallas key**

In the event that the user is composed of "code + Dallas key", before or after entering the code, the Dallas key must be placed on the appropriate Dallas key reader.

#### **Override user**

The override users open without waiting the time delay. In the default programming they are set in dual code opening but, upon request, the single opening mode can also be set.

#### **Silent alarm**

It is activated by increasing or decreasing the last digit by one number when entering the opening code.

#### **Penalty**

After four attempts to enter an incorrect code, the lock starts a 4-minute delay period. Each attempt to enter the code within the 4 minutes delay period restarts the count.

#### **Low battery warning**

A long beep during opening indicates a low battery level. Replace immediately the low battery with a new Alkaline battery.

#### **Sound signals**

A double beep normally indicates a correct operation. A long beep indicates an incorrect operation and the end of the operation itself.

#### **Recommendations**

Do not use easily identifiable codes such as 123456, dates of birth or other personal information.

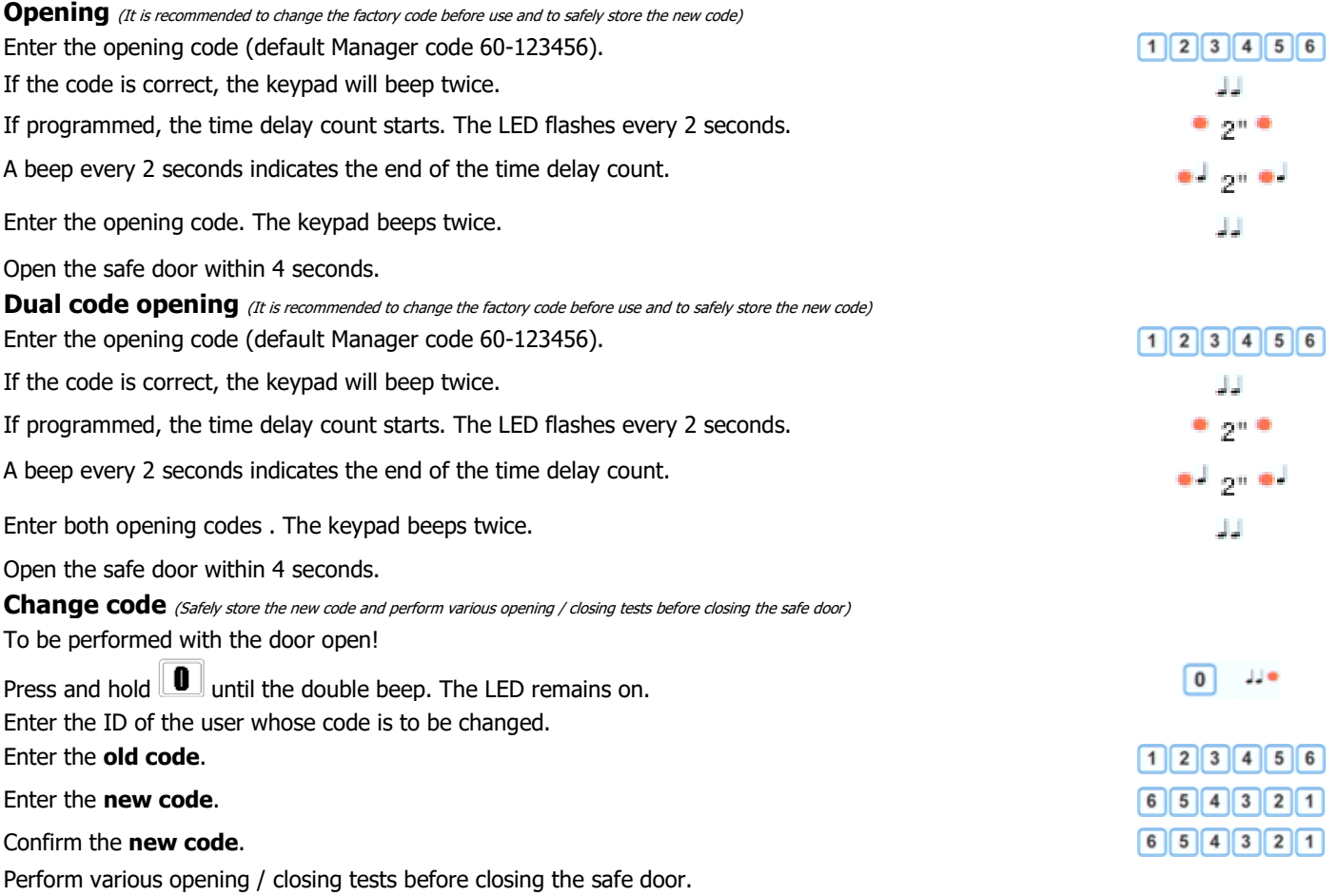

IU\_PulsePro\_easy\_01\_eng

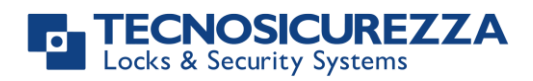

# **PulsePro**

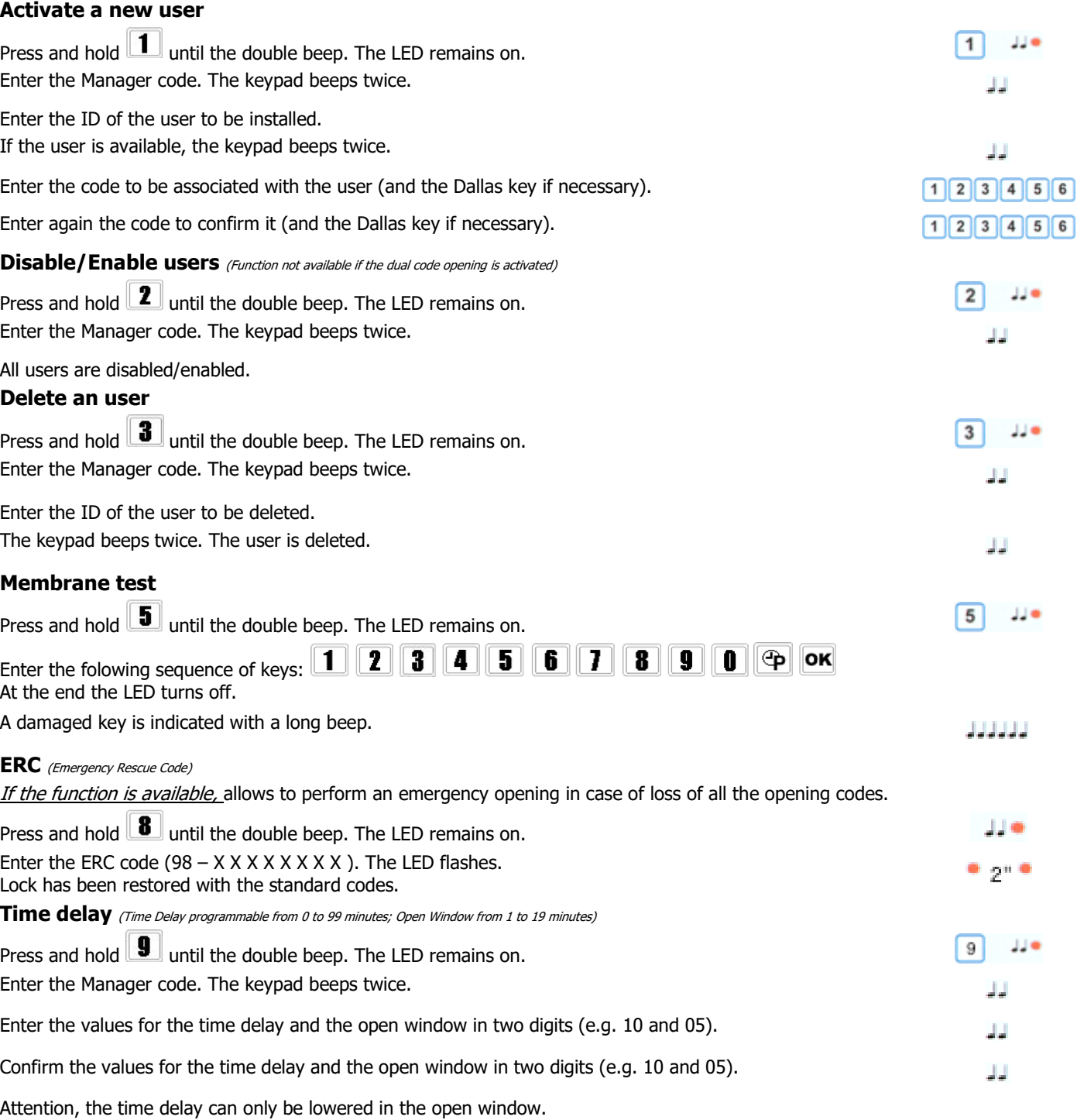

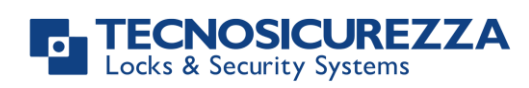

User instructions

# **PulsePro**

#### **Select a configuration** (to be performed with the LOCK OPEN!)

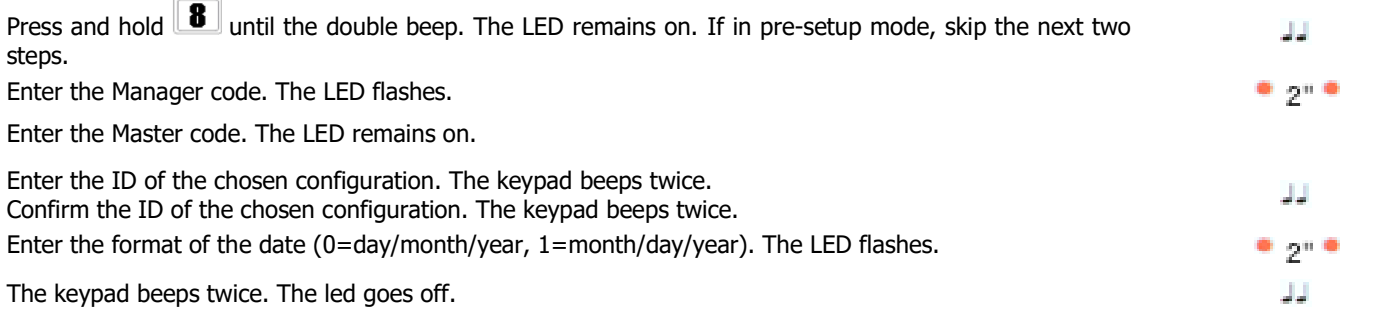

#### **10 USERS**

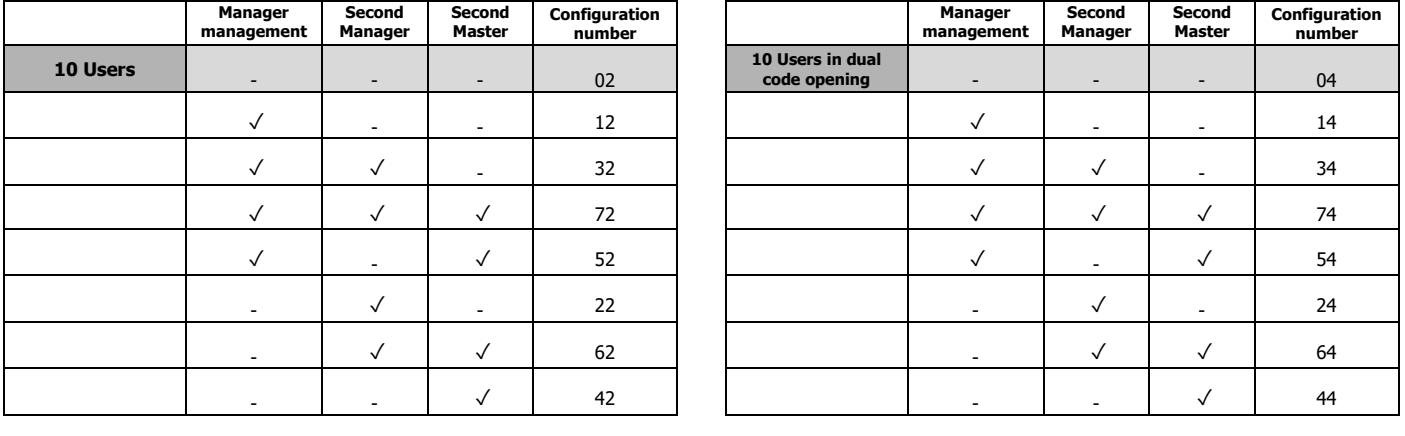

#### **10 USERS + 1 OVERRIDE USERS**

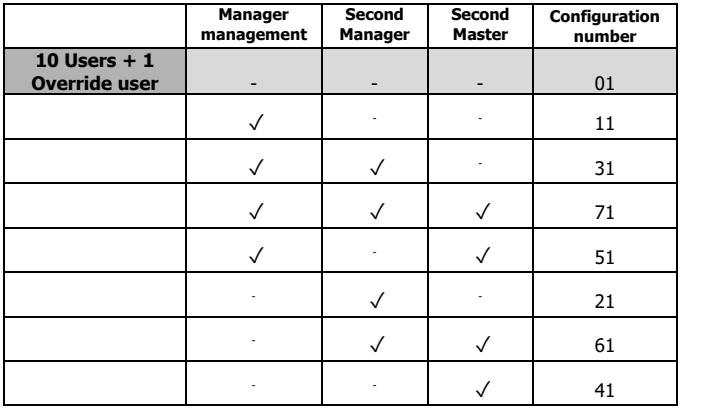

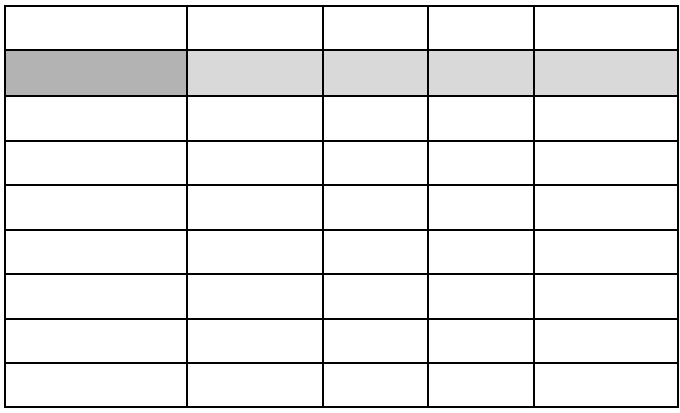

### **10 USERS + 1 OVERRIDE USER, Dual code opening**

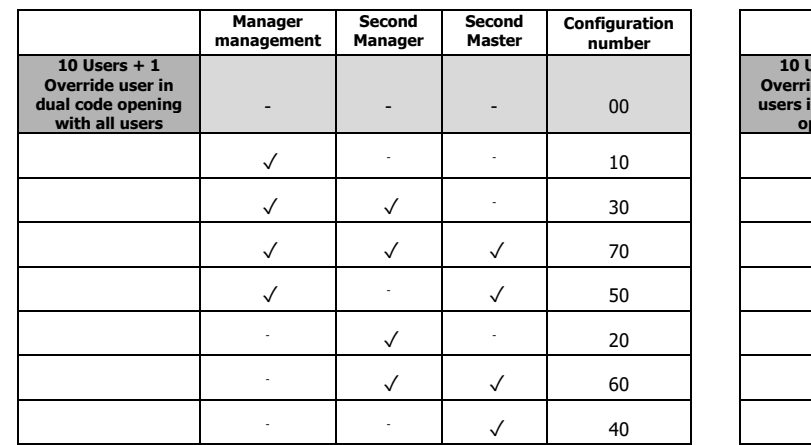

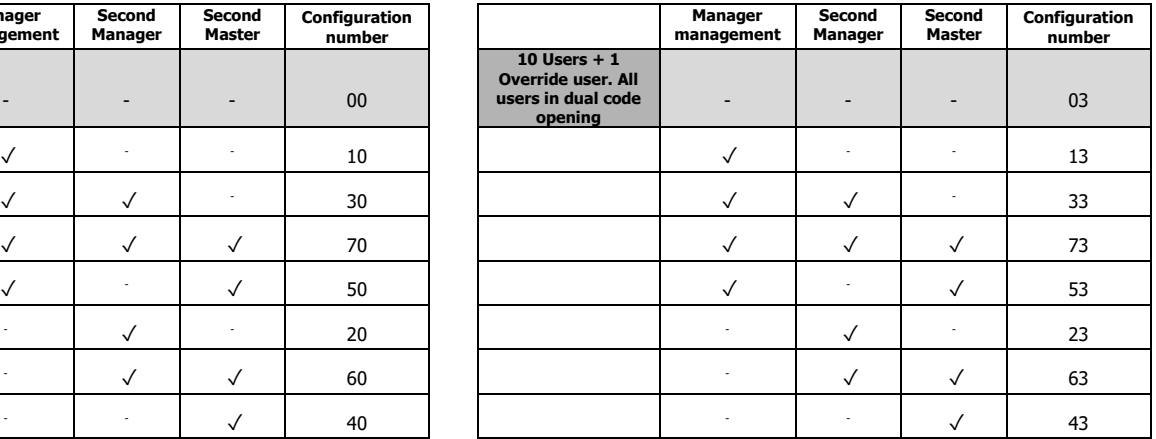

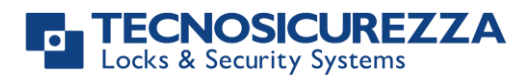

# **PulsePro**

#### **50 USERS**

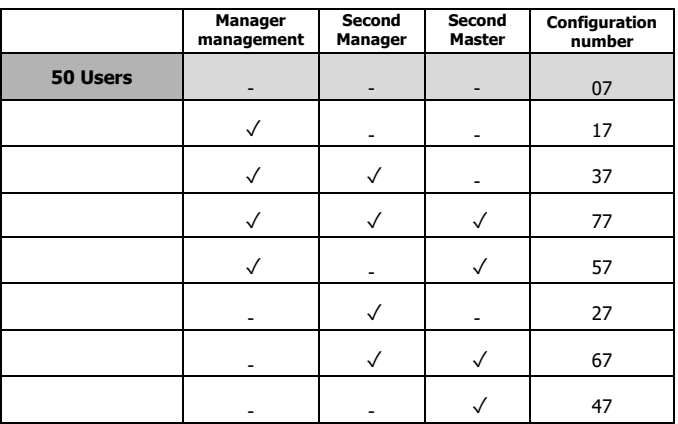

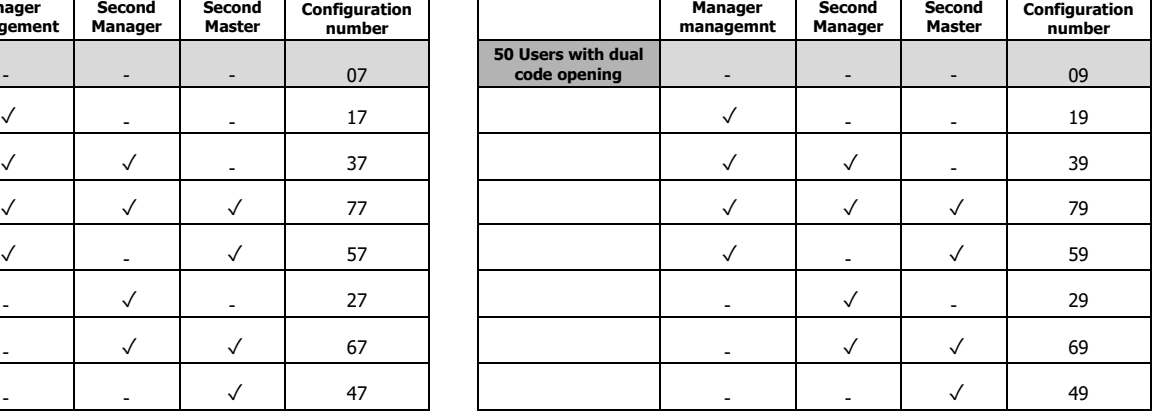

#### **50 USERS+ 10 OVERRIDE USERS**

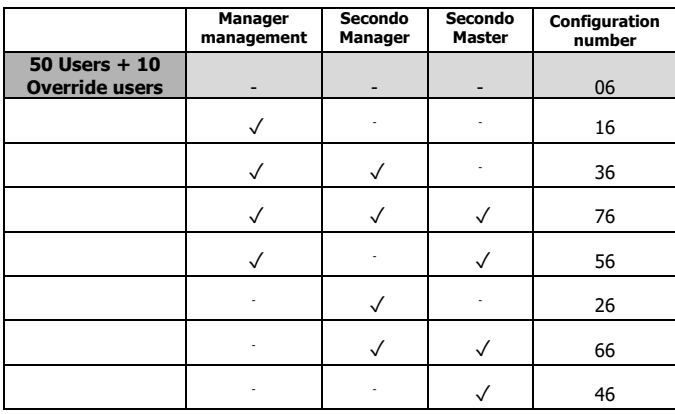

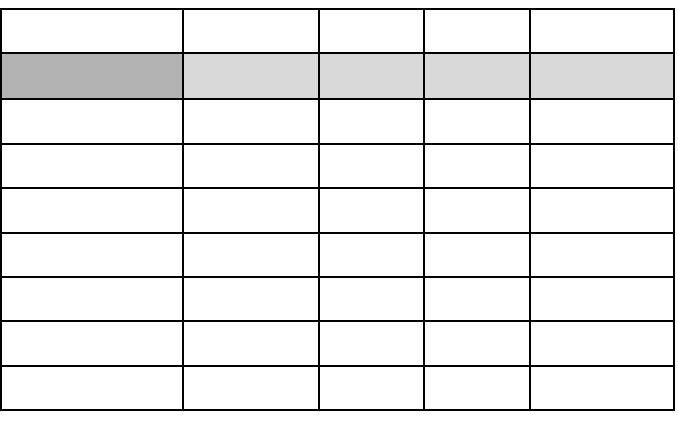

#### **50 USERS + 10 OVERRIDE USERS, Dual mode opening**

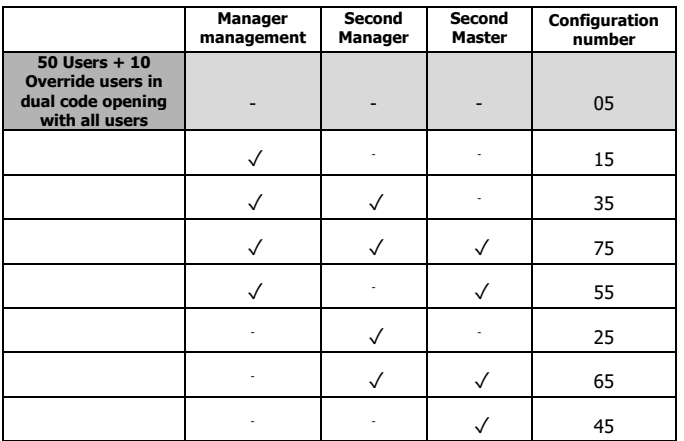

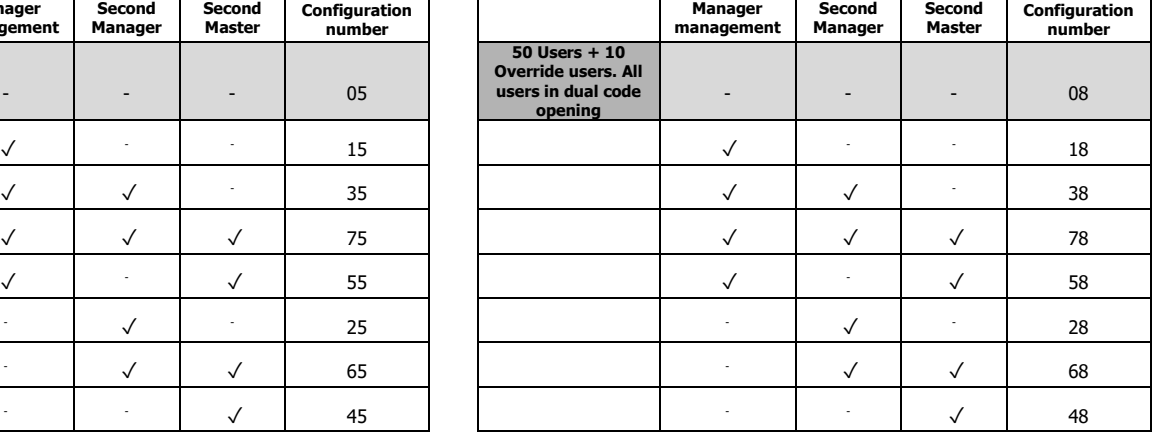

#### **Further information**

For the complete manual and further information on the product's features, please visit [www.tecnosicurezza.it](http://www.tecnosicurezza.it/)

## GLOBAL HEADQUARTERS USA HEADQUARTERS SPAIN HEADQUARTERS

Via Cesare Battisti. 276 **50, Thomas Lane** C/Menor, 4 - Nave 10 37057 San Giovanni Lupatoto Tel.+39 045 826 64 70 Tel.+1 859 490 89 30 Tel.+39 945 826 64 69 Tel.+34 91 804 33 91 Cax.+34 91 804 32 63 Fax. +39 045 826 64 69 [info@tecnosicurezza.it](mailto:info@tecnosicurezza.it) [info@usatecno.com](mailto:info@usatecno.com) [info@tecnosicurezza.es](mailto:info@tecnosicurezza.es)

Versailles, KY 40383

IU\_PulsePro\_easy\_01\_eng

# Tecnosicurezza SpA Tecnosicurezza Inc. Tecnosicurezza Sa

Pol. Ind La Mina 28770 Colmenar Viejo<br>Tel.+34 91 804 33 91

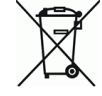